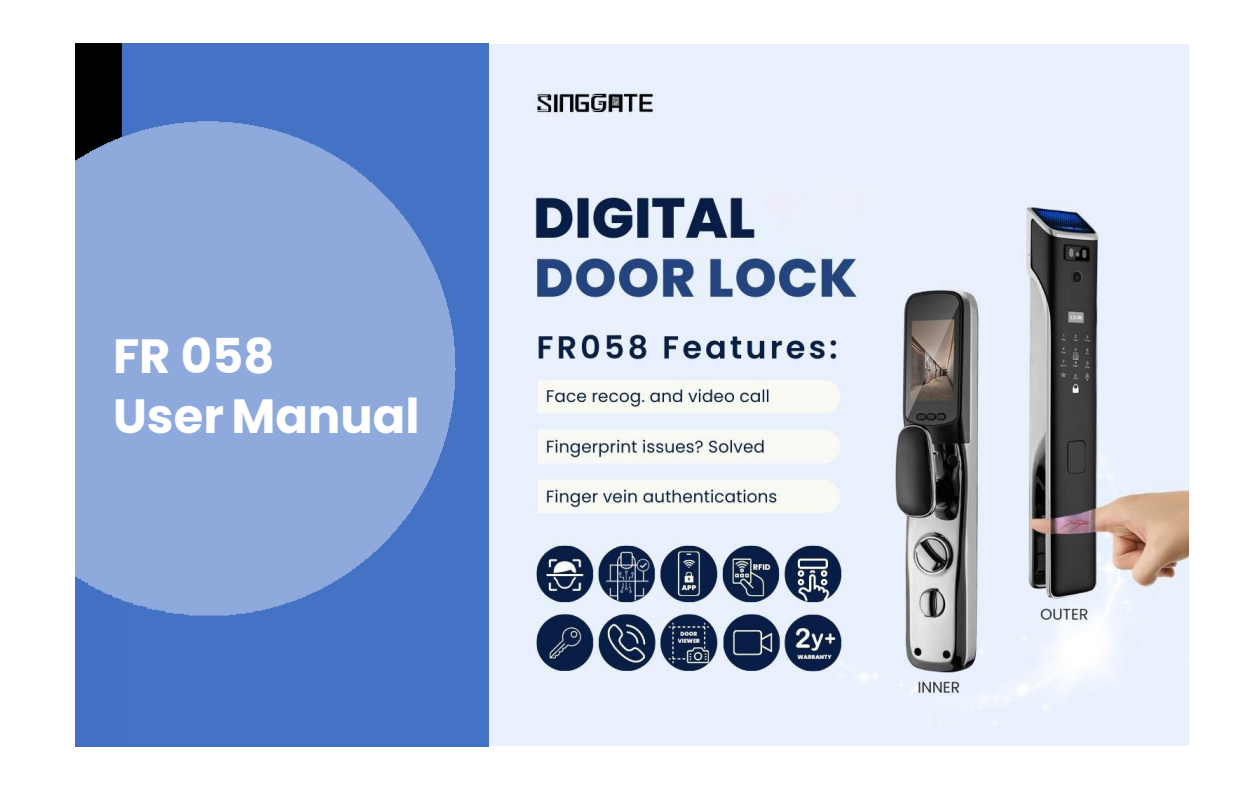

1. Adding Master Password (After Factory Reset Mode)

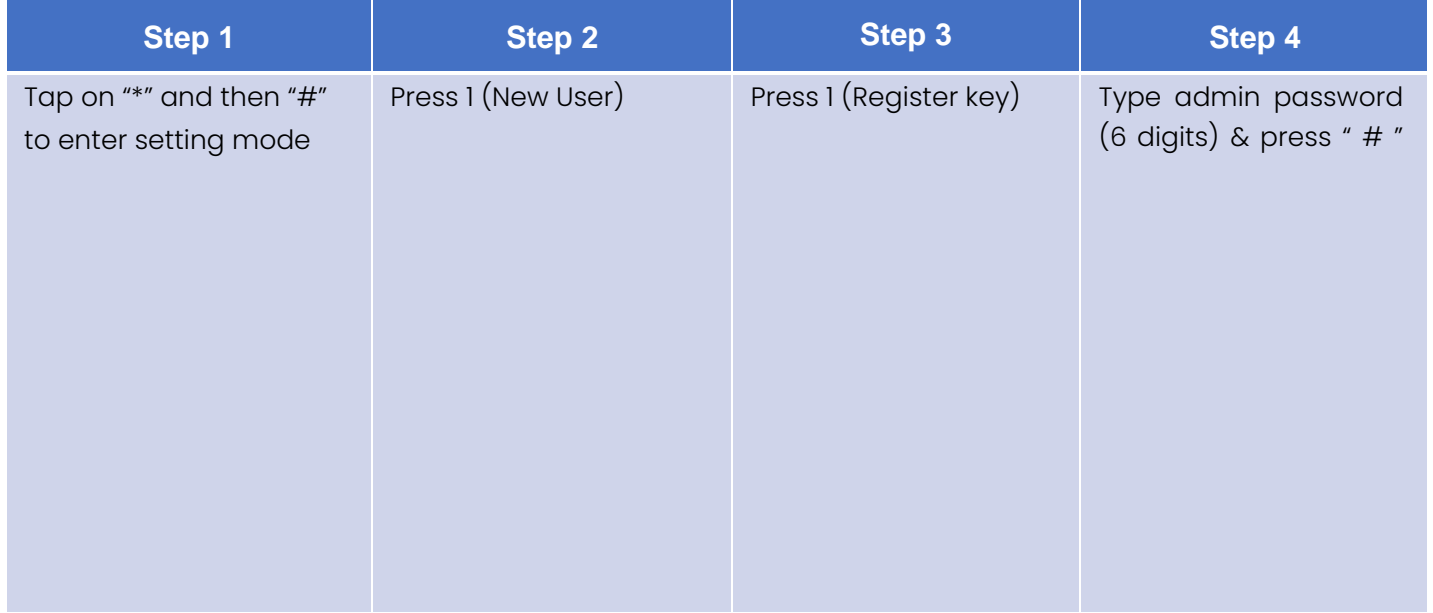

#### 2. User Manage (Adding Admin or Users)

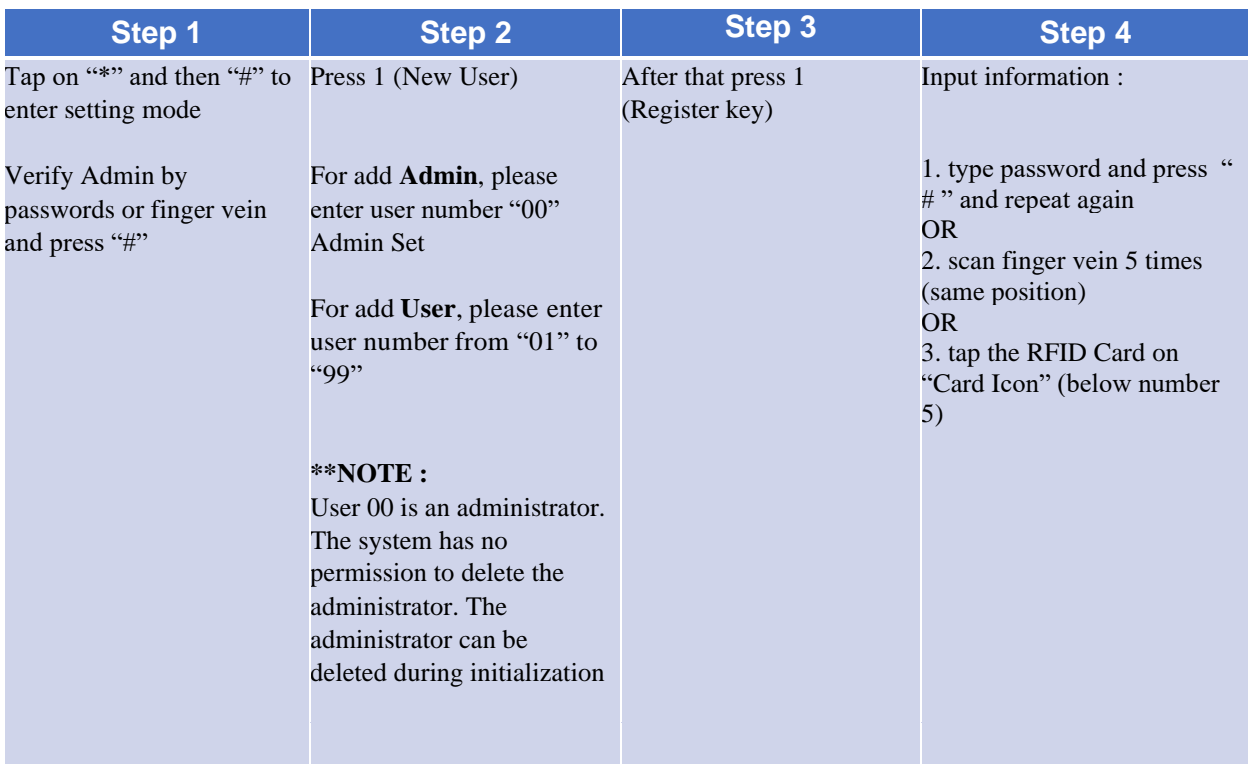

### 3. User Manage (Adding Face ID)

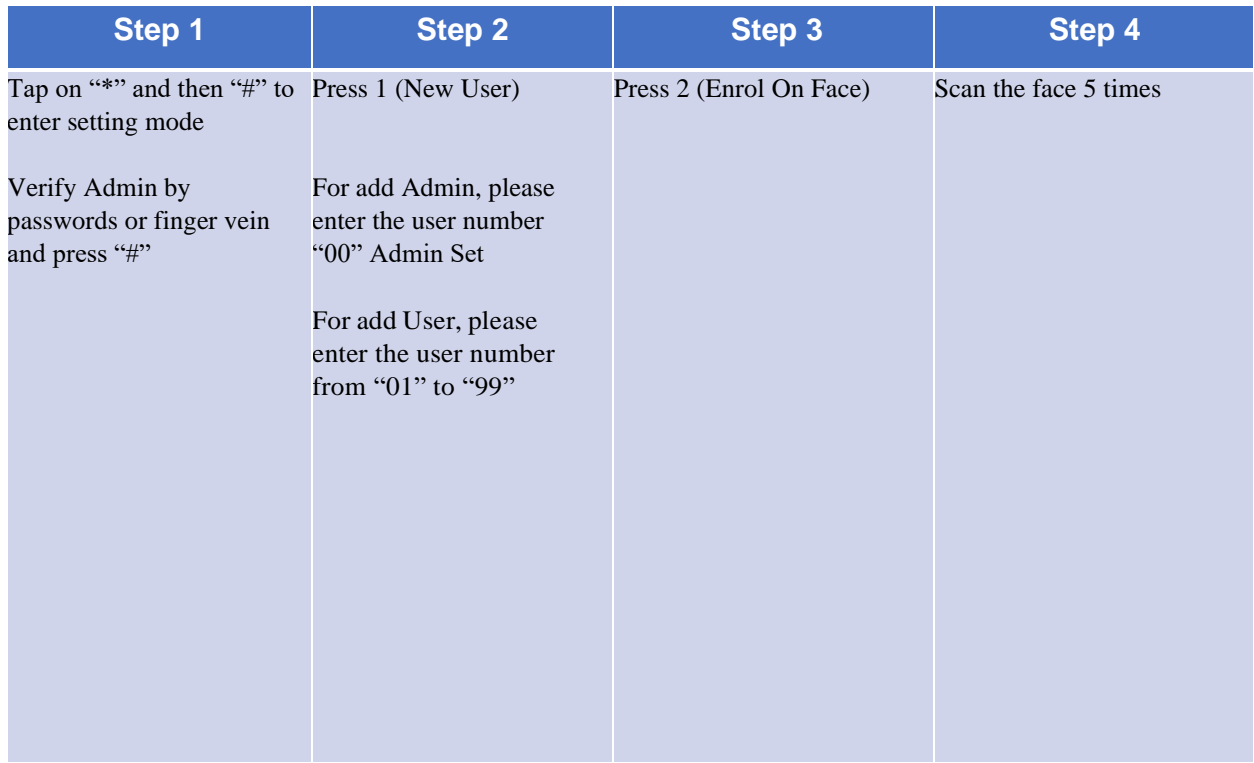

#### 4. User Manage (Delete Users)

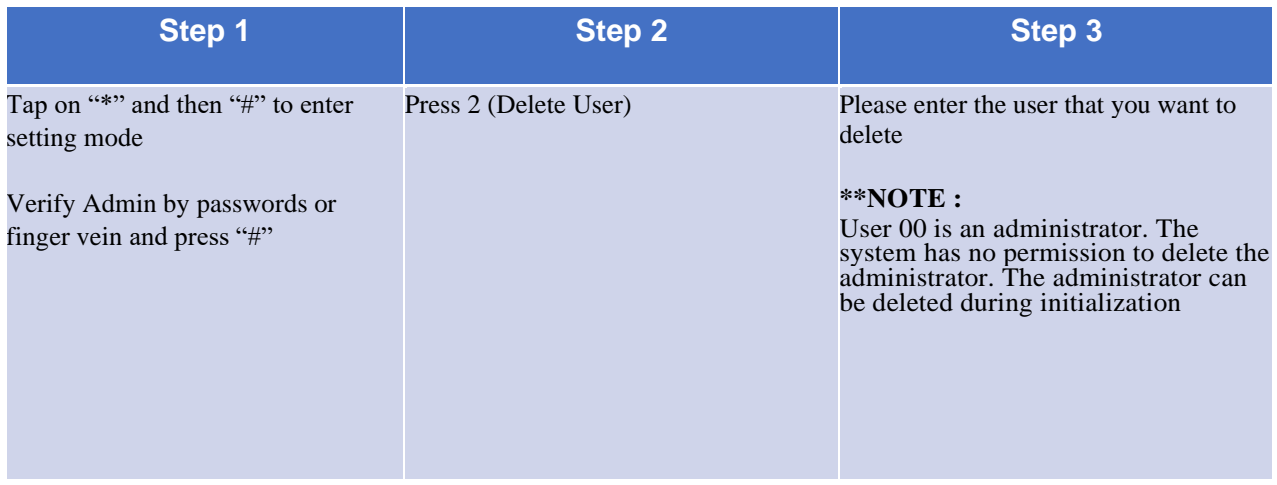

#### 5. System Setting (Time Setting)

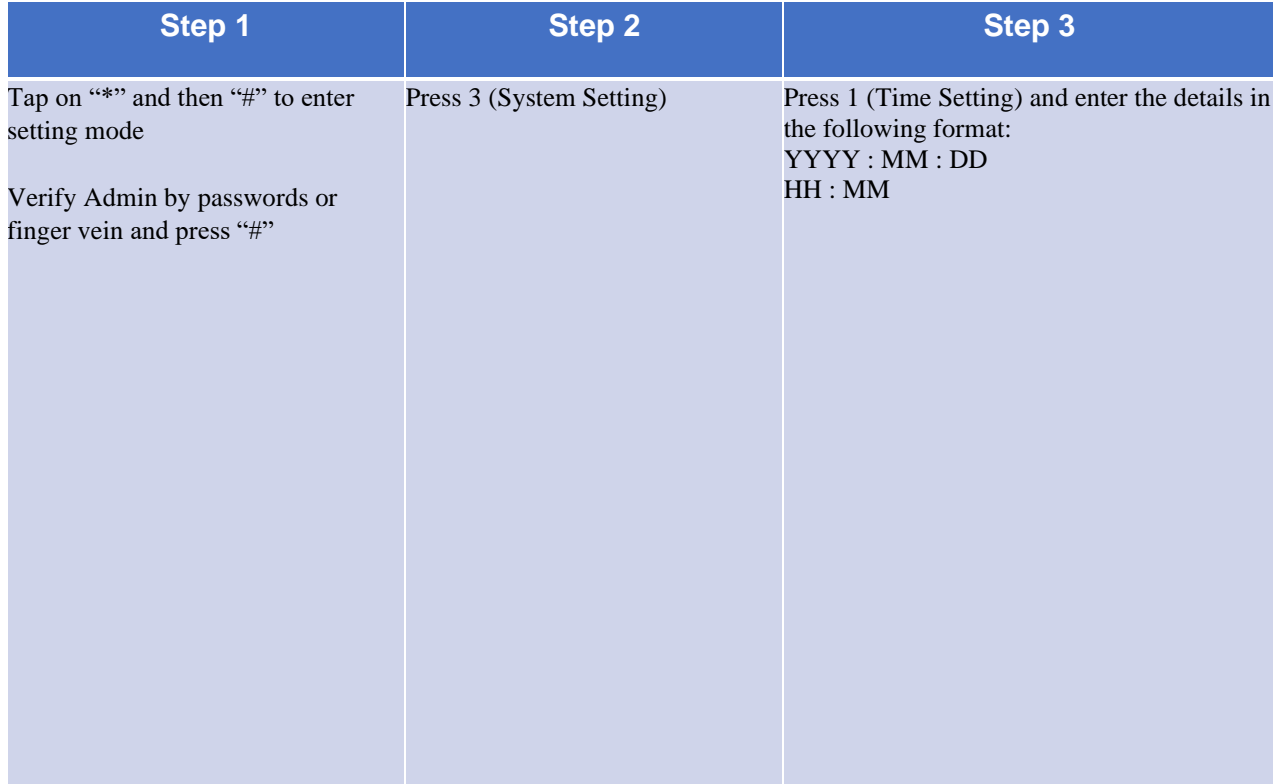

#### 6. System Setting (Volume and Language Setting)

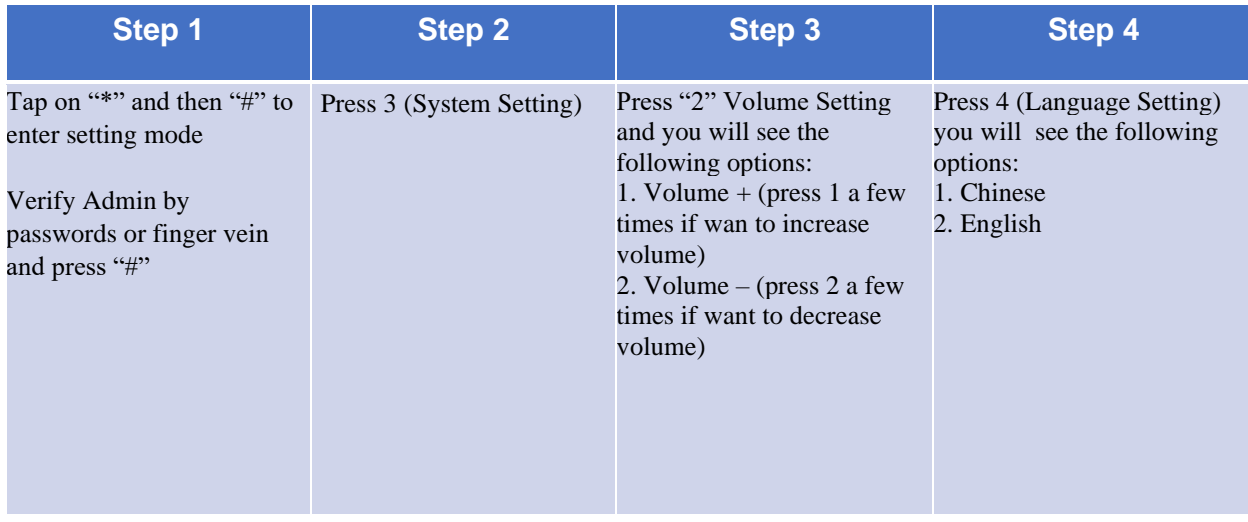

# 7. System Setting (Single Mode and Double Mode)

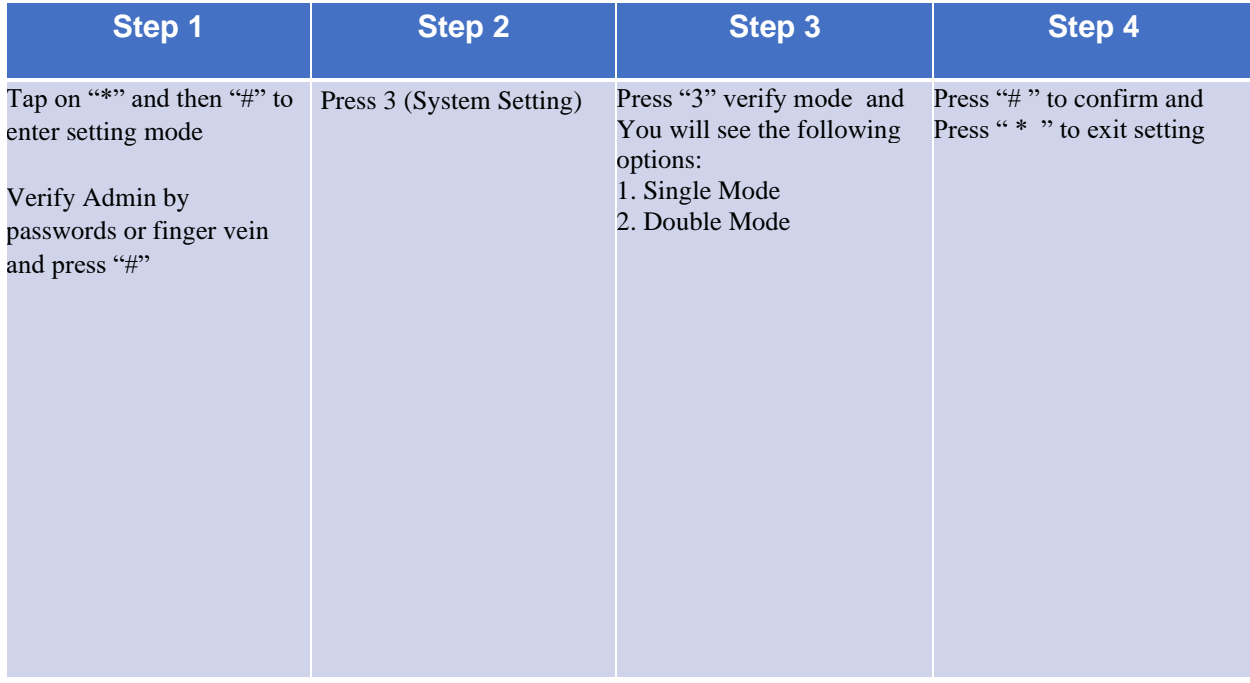

### 8. System Setting (Body Detect/Radar)

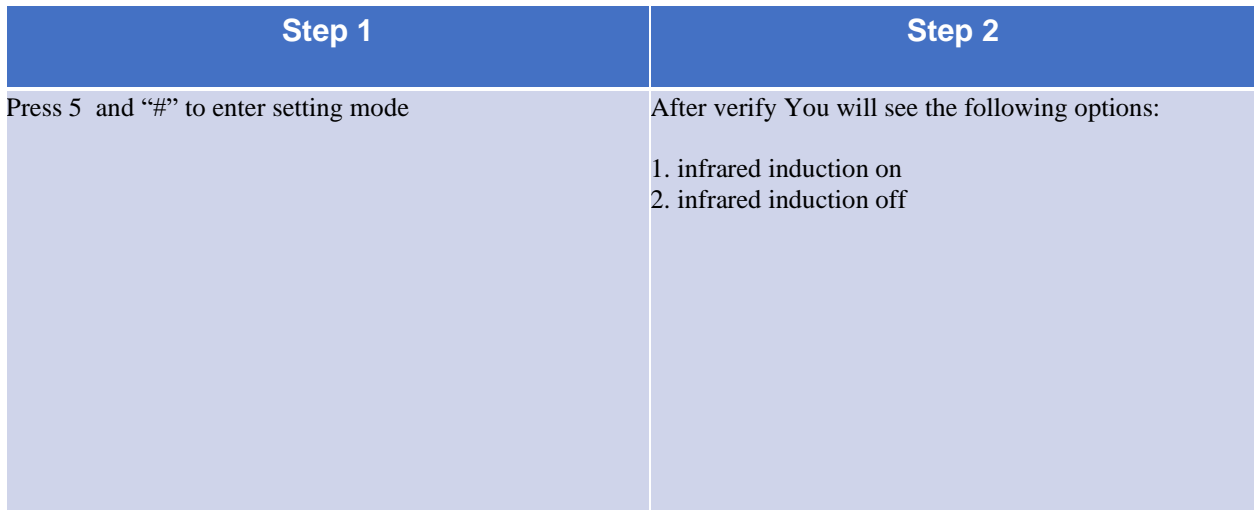

#### 9. System Setting (Restore Factory Setting/ Factory Reset)

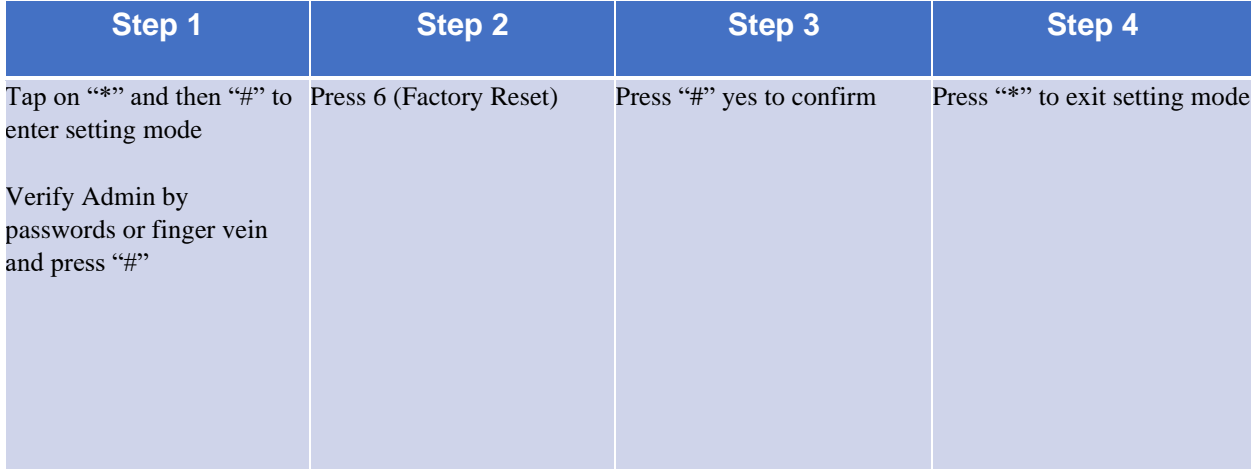

# 10. Connect to Wi-Fi (Please download USmart Go App)

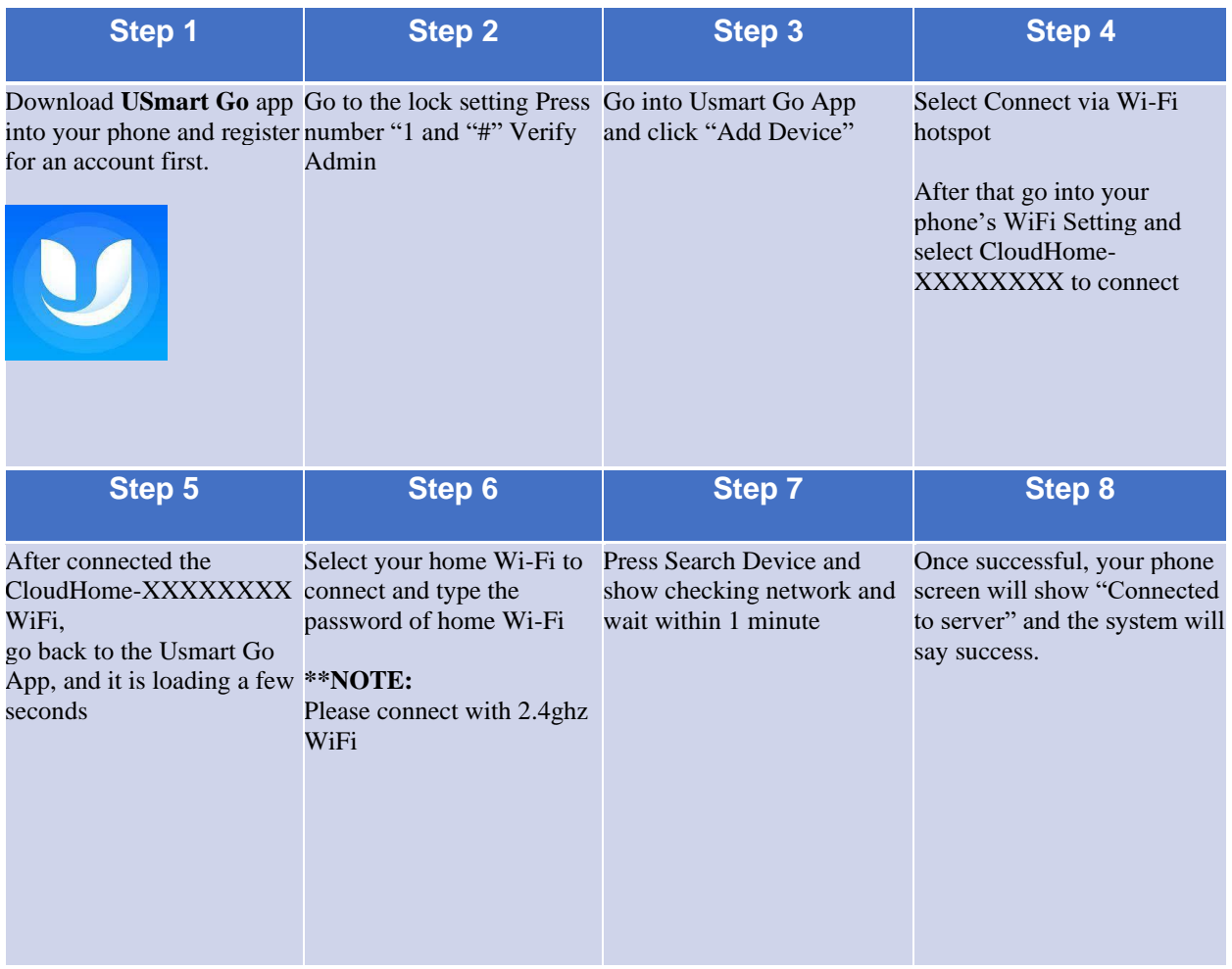